## Download free Photoshop 2022 Activator WIN & MAC x32/64 2023

The first step to using Adobe Photoshop is to download the application. Adobe Photoshop is available for download for a number of operating systems, including Windows, Mac, and Linux. There are also different versions of the software for different security levels. These different levels mean that the software will have different levels of protection. There are also the completely unencrypted versions of the software for those that do not want to pay for the software. Installing Adobe Photoshop is relatively easy and can be done in a few simple steps. First, go to Adobe's website and select the version of Photoshop that you want to install.

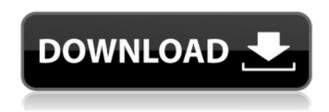

I used to love using my Macbook to manage my digital life. Unfortunately, that's changing guickly now. The old Quicktime was replaced with Photos app, back when iOS users replaced the big boxes on the screen with tiny little squares (the other change was the status bar). From now on, you'll see these squares on the side and at the top of the screen to better coordinate with iOS. Although this looks like a minor change, it was actually guite revealing as to how Apple is going to run with Photos. Many of these settings are now clearly showing how Photos is intended to work with iOS, but it still remains to be seen if this will translate to the Macbook, other than in app. An important consideration for many photographers is the editing of the RAW files to achieve the most optimal exposure and color. Adobe has now integrated the Camera Raw corrections in Adobe Photoshop CS6. It is a standalone application that allows the manipulation of digital images. It is similar in function to Photoshop's older versions, but much faster. It corrects camera RAW file format. The latest version of Camera Raw allows the editing of RAW files for both camera and layer adjustments. With Lightroom CC (2016) you got the capability of ingesting image files from your camera, and then you could process each image separately in Lightroom. This allowed you to apply edits separately on single or multiple images in one go. The newest version of Lightroom CC 2018 brings this concept together with its continuous rating and metadata recording capabilities that make the process of editing and

rating your images much smarter and much fun. The continuous rating allows you to create rating collections for each images. You can then edit an image that you want to show with the rating and preview the rating collection.

## Photoshop 2022 License Keygen Product Key Full Windows x32/64 2022

A majority of the graphic design software are free, such as GIMP, Photoshop, and Inkscape. Ink Processing is a multi-platform, vector-based graphics editor, and while not all designers use this, many do. Adobe Illustrator is a vector-based program that is similar in its functions to Adobe Photoshop and can be used in places where Photoshop is used. Recently, we introduced the new Adobe Photoshop Camera app, a quick, AI-powered mobile companion that can transform everyday images into extraordinary graphic masterpieces. With Photoshop Camera, you can easily blend, shape, and manipulate images, instantly turn them into a variety of great designs in Adobe Photoshop with only a few taps. **Adobe Photoshop** 

Adobe Photoshop is one of the better options for graphic designers because of it's ability to easily edit all types of images and text. It's a great choice if you like to edit photos and things like the GIMP is the best option if you're a beginner trying to do that. Adobe Photoshop is the most popular photo editing and graphics design tool. It's also the tool that Adobe uses to create quite a few of their graphics, including the 'Spotlight' display we're using in this ebook. After reading through the article, hopefully you've got a better sense of what Photoshop really is and what it can do. This is only scratching the surface to show you how powerful this free tool can really be. I encourage anybody to try it and take it for a spin on their own. Be sure to follow me on Instagram and Twitter. Thanks for reading! e3d0a04c9c

## Photoshop 2022 Download free Keygen Full Version 2022

Adobe Photoshop CS6: The Missing Manual has everything you need to succeed working with Digital Photos and Digital Graphics. In this comprehensive guide to Photoshop CS6, Dr. David Hall will show you how to use Photoshop to present your ideas, build a portfolio, and extend your creative skills. The book includes lots of step-by-step instructions, and Dr. Hall provides a lot of helpful solutions to difficult problems. Adobe Photoshop CS6: The Missing Manual includes the same great features you've come to expect from the bestselling books written by Dr. Hall. It includes creative strategies to help you learn the basics of the software, and over 100 step-bystep tutorials that teach you how to use Photoshop CS6 to its fullest. You will learn how to use the many new features of Photoshop CS6, including Photoshop's new Content-Aware Fill, Smart Objects, Multiply, and more. Adobe Photoshop CS6: The Missing Manual: Digital Photos Illustrator Manual provides an easy-to-follow guide to use the powerful Adobe Photoshop creative software, Adobe Illustrator, and their extensive features to create products for magazines, newspapers, and web sites. This book has been designed to provide all of the information needed to enable a beginner or intermediate user to get started quickly, quickly edit photos, and enhance their images to the maximum. Adobe Photoshop CS6: The Missing Manual, Second Edition is the perfect follow-up to the bestselling book Photoshop CS5: The Missing Manual. Aimed at absolute beginners, this updated second edition shows how to use the many new features of Photoshop CS6. It includes step-by-step instructions and tutorials, and also goes beyond the basics to explain how to work with effects, create specialized photo projects, and work with the many other features in Photoshop.

photoshop cc 2015 actions free download photoshop actions free download 2019 photoshop actions free download 2022 envato photoshop actions free download 5 skin retouching photoshop actions free download photoshop animation actions free download photoshop auto color correction actions free download adobe photoshop actions pack free download adobe photoshop 7.0 actions free download

On November 3rd, 2017, Adobe released a preview version of Photoshop Fix. This add-on for Photoshop is designed to improve the overall experience and helps you achieve professional-looking results even in the absence of a pro photographer or skilled retoucher. Photoshop Fix also enhances the Adobe Camera Raw and Adobe Photoshop creative cloud services. Furthermore, Photoshop Fix is the only solution that supports Adobe Creative Cloud. Well, almost. Interact with Photoshop in more ways than you could have ever thought of, and access your most used plug-ins in the new Sidebar. By default, this is a tool directly below the left side of your screen. Just click the icon to see all the plug-ins you use regularly. Increase efficiency and productivity with a core feature that every Adobe product owner will appreciate. It all starts with Content-Aware Fill. Whether you're doing simple compositing, or advanced image retouching, Content-Aware Fill does a great job at blending the content to bring out the real subject. You're going to feel like a Jedi master, with this one feature. Calibrate your monitor with the ninepoint grid on the workspace. The calibration tool now lets you change monitor calibration with the Tap, Zap controller for screen calibration. You can also take a screen-shot of your monitor and you can analyze it and make adjustments. Photoshop is one of photo editing software just like Elements and Lightroom. You can access all your work, including the latest edits, without needing to back up your files. Simply right-click on a photo and choose Save As on the pop-up menu. The best part is that you can share your edits on Photos, Facebook, Twitter and more.

And finally, the so-called Ring-of-Fire technology for automatic background removal has been fully enabled. It's available on macOS, with the added promise that in future updates and depending on hardware improvements, "it will be fully supported in all configurations for macOS." Released a few days before the Mac App Store version of Photoshop, Elements for macOS 10.14 ships with all the Photoshop tools and capabilities you need to create stunning photos, amazing prints, and graphic compositions. And instead of relying on third-party modules for specific features, you get all of the Photoshop tools they offer, as well as FireWire support for fast data transfers. With Markup, you can create professional-quality graphics in seconds. Use the Document Properties panel to add designs, photos, or other graphics methods. Edit all shapes, including paths, and create and edit vector shapes. With Path Selection, you can path-align, path-frame, path-float, and path-rank images, clip layers, curves, and texts to paths, and define sharp edges. Add

borders, frames, and gradient fills to your shapes and add effects such as transparency, drop shadows, and shadows. Design for print or create stunning website layouts with chart, graph, and table elements. Organize your shapes, and apply a wide range of effects to create text styles that look great on all devices. Transform, rotate, and crop photos to fit your every need. For print, optimize the print scale print quality, crop images, and add special effects such as those seen in On Demand printing. EPUB book creation is extremely easy.

https://soundcloud.com/sibducksurli1979/mastering-the-fce-examination-teachers-book
https://soundcloud.com/eduardwnhxv/descargar-pelicula-de-tarragona-paraiso-en-llamas-11
https://soundcloud.com/prodmitheaswa1979/download-mp3-proklamasi-kemerdekaan-indonesia
https://soundcloud.com/arstantouzak/dreams-3d-giantess-game-free-download
https://soundcloud.com/kleksfearex/flexisign-pro-81-v1-crack
https://soundcloud.com/moyartbaradiz/qarib-qarib-singlle-english-dubbed-720p-torrent
https://soundcloud.com/hardpakosand1983/parashar-light-latest-with-crack

This features in Photoshop expands upon the latest features found in Adobe Camera RAW, including Background Erase, Enhance Color, Adjust Color, Invert, Boost Color, Adjust Lighting, and Color Balance. This last one is a very handy adjustment since it is a color balancing tool for images that helps you to avoid color casts. You can also use HDR Photo Merge mode to merge multiple exposures into a single hi-dynamic range image and this is a great feature. This is one of the most exciting new features from Photoshop. As we know, the camera is a camera, and no two pictures are identical. Adobe now works with both of your camera's RAW images, and combines them into one RAW file. Then you can use Photoshop to edit the RAW image in both of your camera's most effective settings. This may well mean you not only have better-looking RAW files, but have fewer to fuss with when trying to edit your images. This blending mode is the most popular in the world of blending modes. Other popular and effective blending modes are: Soft Light, Soft Focus, Soft Light Blur, Screen, Overlay, Darken, Dodge, and Color Burn. This is an interesting and helpful feature, despite changing the mode to Sharpen All and amount. Sharpen All combines your regular Sharpen with a different effect. Sharpen All Preserve Contrast is similar to Sharpen Only. The improvement is that you can adjust the strength of the effect, depending on the strength of Sharpen, whether you want to emphasize color and contrast, or tone down the strength.

http://phukienuno.com/photoshop-cs3-installer-download-updated/

 $\underline{https://acid-reflux-blog.com/download-adobe-photoshop-cs3-with-licence-key-serial-number-full-torrent-win-mac-64-bits-latest-2022.html$ 

https://www.anewpentecost.com/adobe-photoshop-cc-2014-keygen-x64-last-release-2022/

https://knowledgepedia.in/download-adobe-photoshop-2021-version-22-4-3-keygen-win-mac-2022/

https://healthwhere.org/adobe-photoshop-lightroom-classic-cc-2021-free-download-verified/

 $\frac{http://www.cpakamal.com/adobe-photoshop-express-torrent-activation-code-license-keygen-for-wind ows-2022/$ 

https://homebama.com/photoshop-cc-2015-version-16-keygen-full-version-x64-hot-2022/

https://greenearthcannaceuticals.com/download-free-photoshop-cc-2014-torrent-win-mac-64-bits-202 2/

https://amnar.ro/adobe-photoshop-2021-free-download-windows-7-new/

 $\underline{https://dottoriitaliani.it/ultime-notizie/senza-categoria/photoshop-mod-apk-download-for-mobile-repack/}$ 

 $\underline{http://mamtasindur.com/download-free-photoshop-2021-version-22-1-1-incl-product-key-with-license-code-64-bits-2023/}$ 

http://hotelthequeen.it/?p=131965

https://mindfullymending.com/photoshop-cs2-actions-free-download-patched/

http://kalibatacitymurah.com/2023/01/02/photoshop-cc-2019-version-20-download-free-torrent-activation-code-windows-10-11-x64-lifetime-patch-2022/

https://vaveyan.com/photoshop-2022-version-23-activator-for-windows-2023/

https://stanjanparanormal.com/photoshop-2021-version-22-0-0-hacked-hot-2023/

https://kevinmccarthy.ca/photoshop-cc-2015-version-17-download-free-with-licence-key-cracked-x64-2023/

http://hyenanewsbreak.com/?p=57597

https://bmpads.com/2023/01/02/photoshop-2022-version-23-1-download-free-license-key-full-new-2023/

https://arlingtonliquorpackagestore.com/photoshop-cc-2014-download-full-product-key-for-pc-3264bi t-last-release-2022/

https://lecapmag.com/premium-photoshop-actions-free-download-cracked/

http://healthfidge.com/download-photoshop-cs6-full-product-kev-win-mac-2023/

https://www.the-mathclub.net/wp-content/uploads/2023/01/Photoshop-2022-Download-free-Activatio

n-Code-Hacked-Windows-1011-3264bit-lifetime-relea.pdf

https://tecnoimmo.com/photoshop-style-effect-free-download-2021/

https://bdmentors.org/2023/01/03/photoshop-7-0-tamil-typing-software-download-link/

https://arlingtonliquorpackagestore.com/can-we-download-photoshop-in-windows-7-hot/

https://tecnoimmo.com/adobe-photoshop-2020-with-serial-key-for-windows-2023/

 $\underline{https://alsaadahfood.com/ar/adobe-photoshop-express-download-free-lifetime-activation-code-free-registration-code-x64-2023/$ 

https://egsport.biz/download-adobe-photoshop-cs3-full-crack-google-drive-exclusive/

 $\underline{http://adomemorial.com/2023/01/02/photoshop-2021-version-22-3-download-product-key-full-for-pc-x}\\ \underline{64-2023/}$ 

http://capabiliaexpertshub.com/photoshop-2022-version-23-cracked-hacked-windows-10-11-2022/

https://countrylifecountrywife.com/adobe-photoshop-mobile-mod-apk-download-better/

https://www.sitedirectory.biz/photoshop-download-32-bit-windows-7-install

http://thebluedispatch.com/photoshop-cs6-download-windows-10-patched/

https://www.scoutgambia.org/photoshop-cs5-free-download-windows-10-top/

 $\underline{https://interiorideas.org/photoshop-2021-version-22-5-1-torrent-activation-code-with-registration-code-e-64-bits-latest-release-2022/$ 

 $\underline{https://earthocean and airtravel.com/2023/01/02/photoshop-2021-version-22-4-1-activation-with-licens}\\ \underline{e-code-pc-windows-64-bits-2023/}$ 

 $\frac{https://shalamonduke.com/photoshop-cs3-portable-free-download-windows-10-better/http://socialgoodpodcast.com/3d-filter-photoshop-cs6-download-portable/https://dealstoheal.com/?p=76488$ 

Adobe Photoshop CC is a solid and robust photo editing software. It can be used for almost any project. The software works on every platform and can be connected with Photoshop mobile apps. With the power of Adobe's newest tools and abilities, it has been used by professionals for many different projects. The list of iPhone 11 Max is set with top tools that are limited to only the top professionals Adobe Installed Update brings the new features of the future into the current release of your software. With this update, it is designed for various purposes and you can edit your images in a matter of seconds. If you are designing anything on the web, your sites, brochures, or even mobile apps, these features will be really useful for you. Adobe Photoshop CC 2018 is the latest version of the Photoshop. It has its own tools that are unique and different from the previous ones. It allows you to create artwork and photos from scratch for different purposes. Jobs can be designed in Photoshop, but it enhances them in other popular programs after that. For example, you can add text and other elements in the illustration and add some gradients or strokes and effects, make backgrounds for a job, solidify the strokes, and add many other elements. Adobe Photoshop CC 2018 offers you to increase the quality of print jobs. It is designed to guarantee that your print projects are even closer to the real world. The software has the ability to automatically detect the type of print from input files, based on the type of the media that your print project is going to print on. It has the reduction of margins to save on print paper. It is also equipped with an advanced printing technology called: Solution Print. This technology is designed to make print jobs more interesting and attractive.